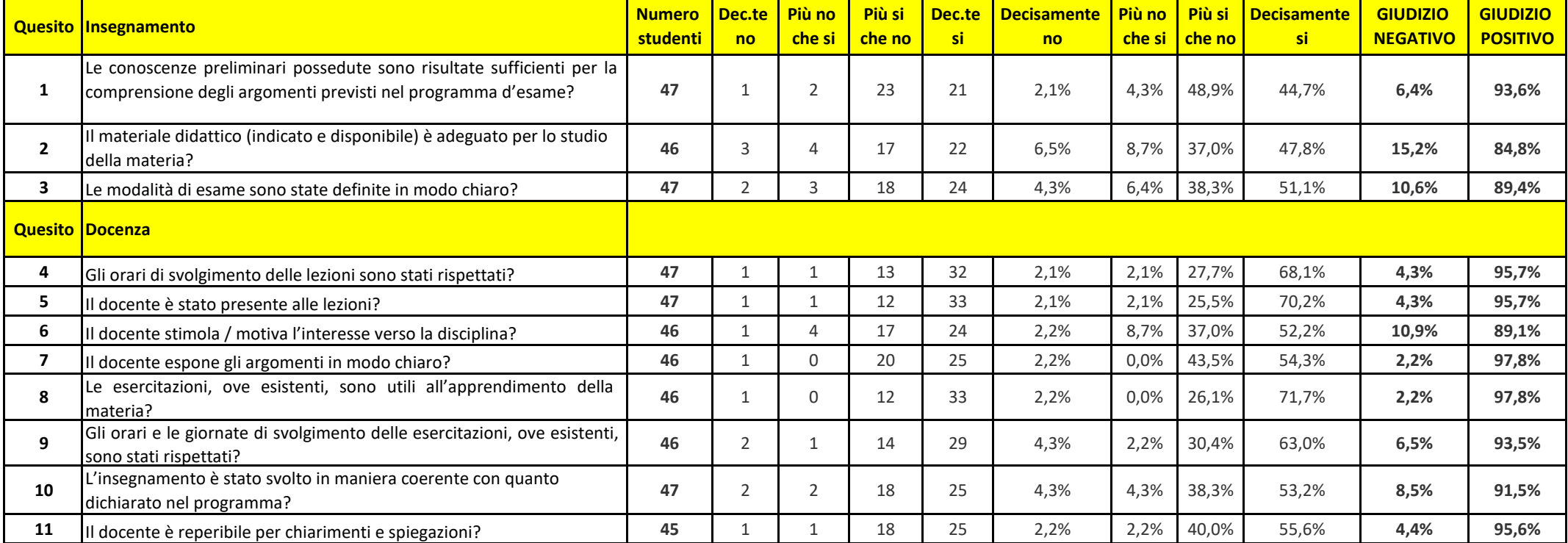

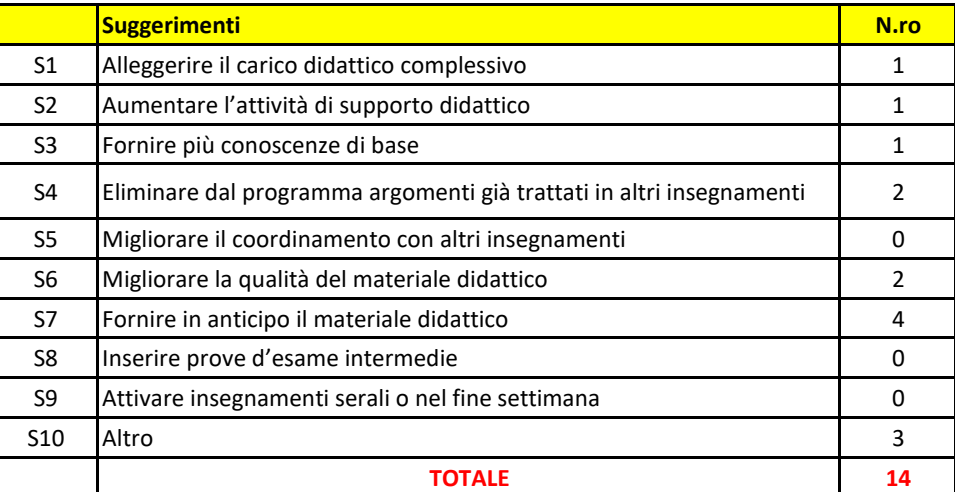

## - ZOOTECNIA SPECIALE - LM42 - V ANNO - I BIMESTRE - A.A. 2018/19